- 1. A Passenger Itinerary is …. (CIRCLE ONE)
	- a. List of cities a passenger will visit on an extended tour
	- b. List of aircraft types that a passenger will fly in the course of a trip
	- **c. List of flights that a passenger will take to complete a trip**
	- d. List of disruptions that occur on a trip
- 2. List the 5 main types of Causes of Itinerary Disruptions (2 for Direct Itineraries, and 3 for Connecting Itineraries) and explain how passengers accrue delays

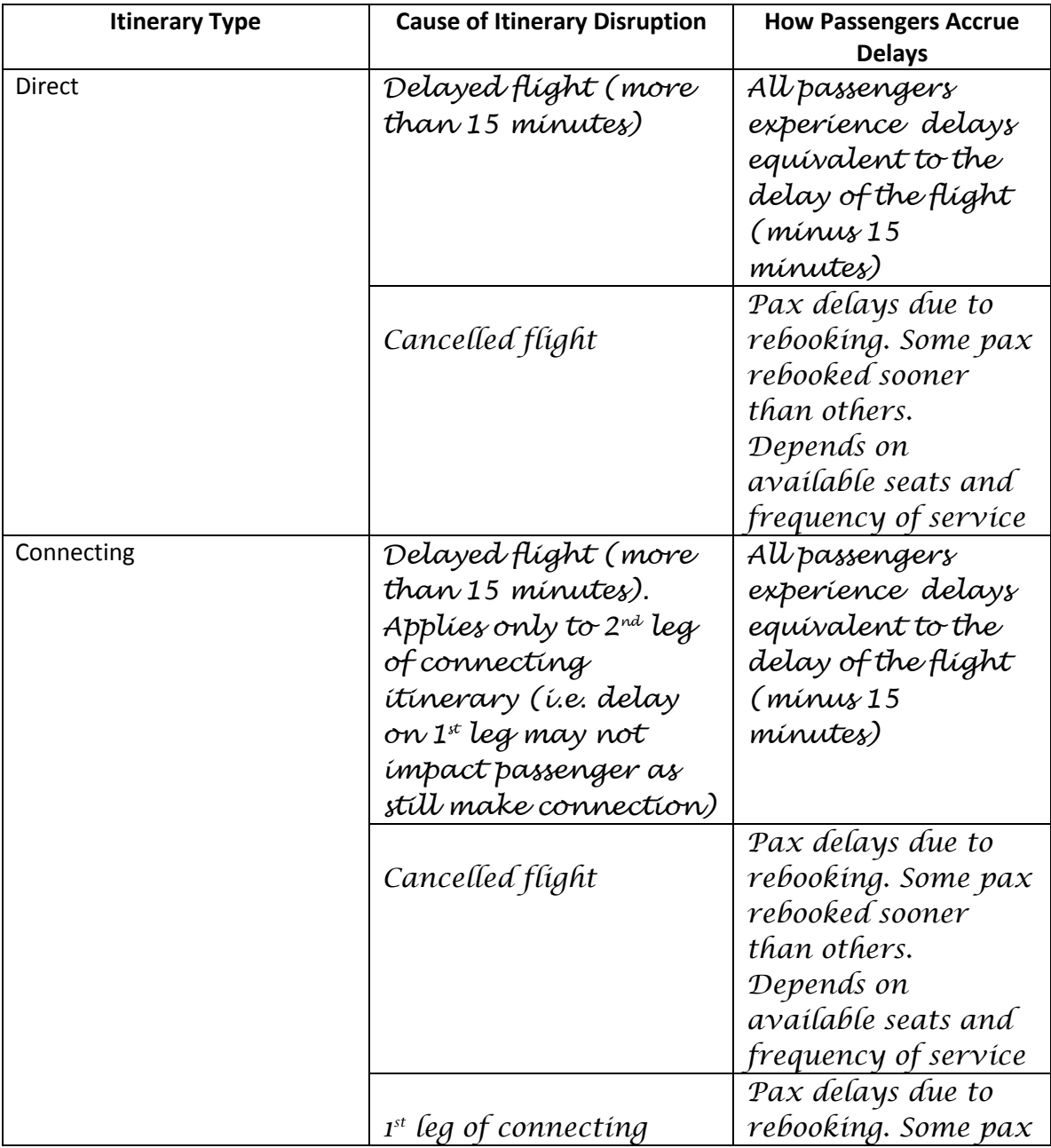

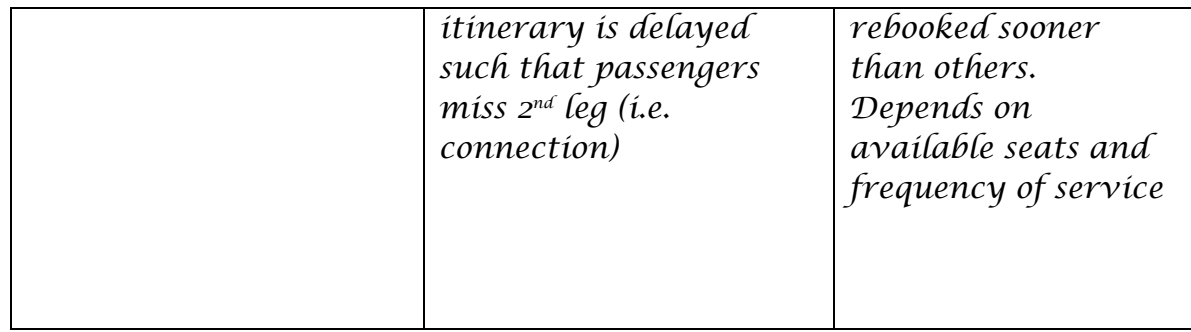

3. Explain the following graph

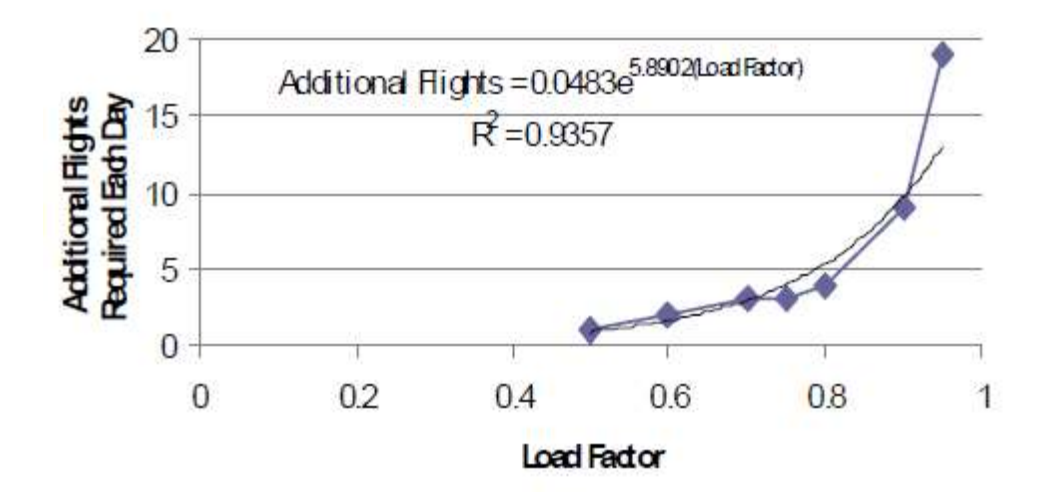

*Vertical axis – number of flights to rebook passengers if flight they are on is cancelled.*

*Assumption: Same size aircraft (i.e. same number of seats), same Load Factor (i.e. pax).*

*Number of flights required to rebook increases geometrically as Load Factor incraeses*

4. Draw a Space-Time Diagram for a Connecting Passenger Itinerary that is disrupted by a missed connection. Assume 100 seat aircraft with 80% Load Factor. Use bold lines for the scheduled flights. Use dashed lines for the actual flights. Be sure to show how all the passengers are accommodated.

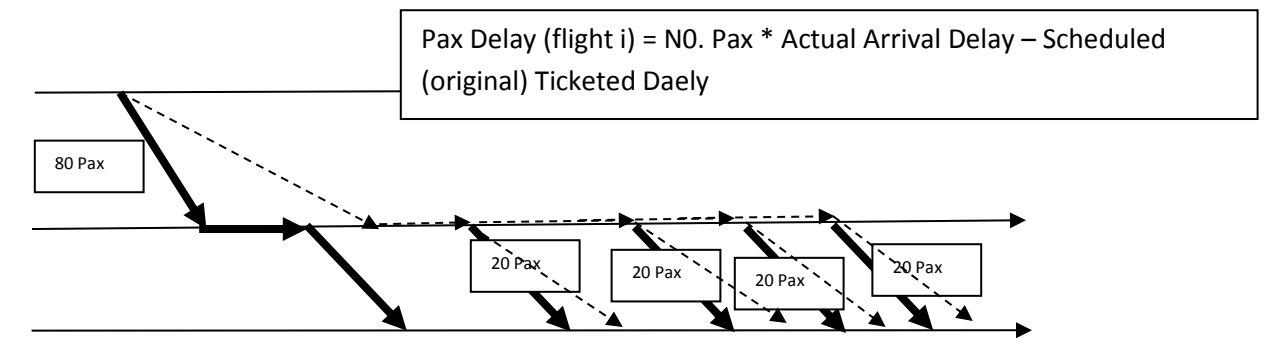